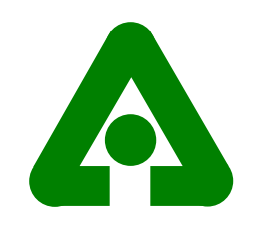

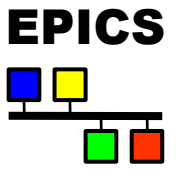

## Save/Restore at the APS

John Maclean APS/ANL

EPICS Collaboration meeting. Jlab 11/02

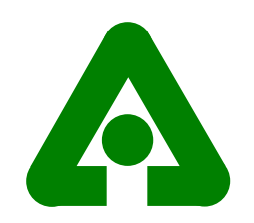

### Introduction

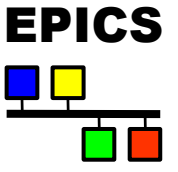

- Save and Restore, AKA bumpless reboot, at the APS  $\bullet$
- **History** O
- Highlights  $\bullet$
- Usage  $\bullet$
- Setpoint Restore  $\bullet$
- Helpful features in 3.14 O
- Disclaimer: Tim Mooney, Frank Lenszkus and others did the ÷ work, I'm just a user

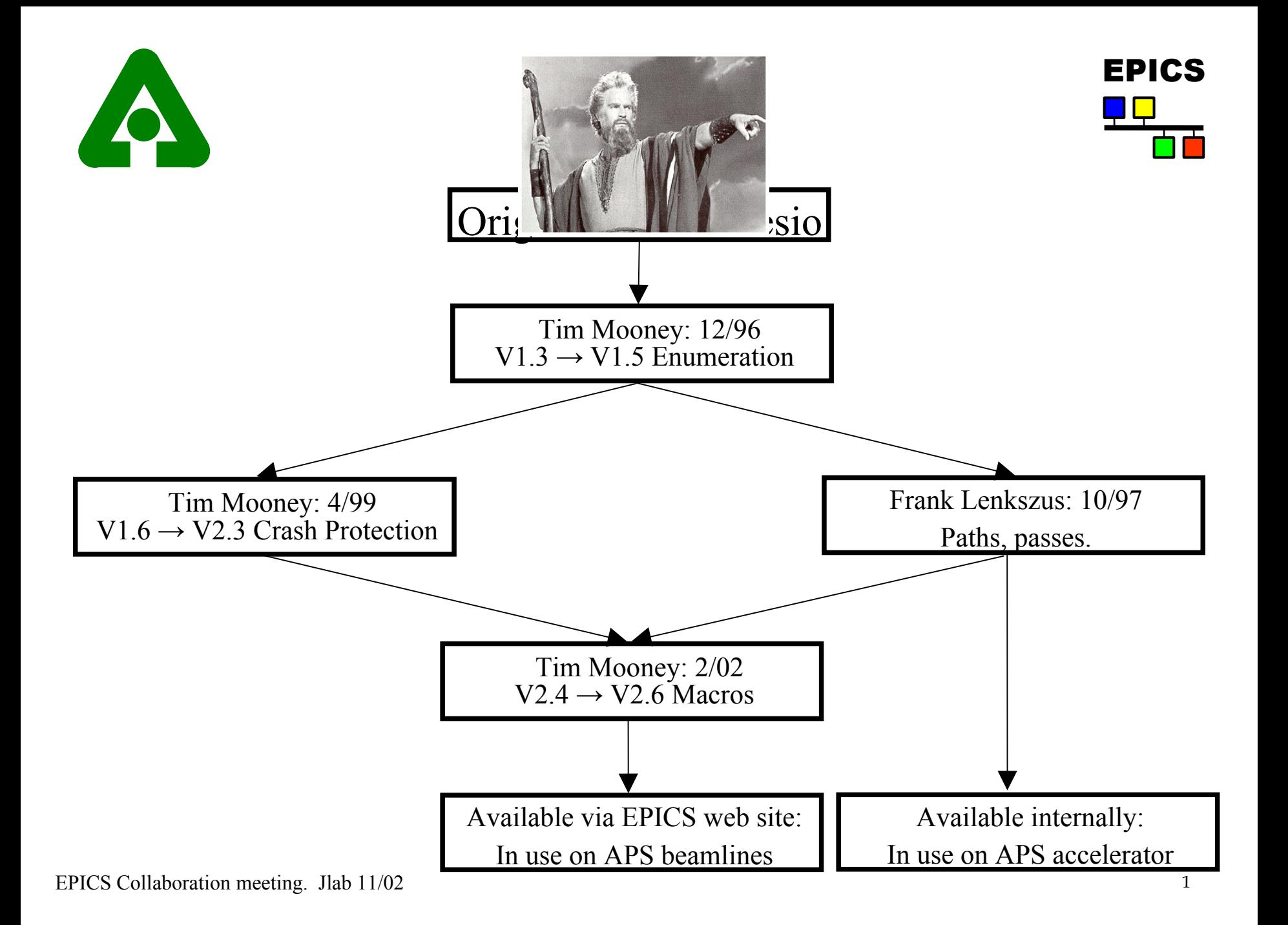

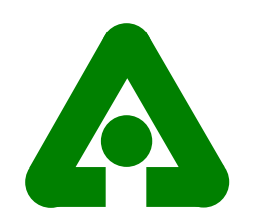

# Highlights

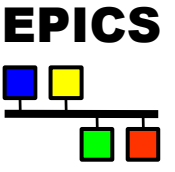

- Save on; Monitor, trigger, period, manual
	- Monitor is the most useful $\bullet$
- Two restore passes, pre and post iocInit
- Settable request and save file directories
- Multiple request and save files (and directories)
- Backup files created e
	- When save files saved "myFile.sav.bu"
	- When ioc reboots "myFile.sav.YYMMDD-HHMMSS"

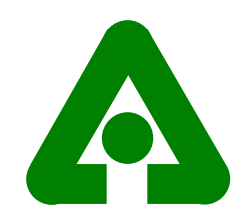

## Usage – preparation

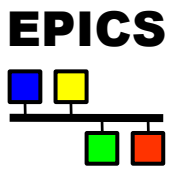

#### Build the source: ÷

```
save restore.c, dbrestore.c, initHooks.c, fGetDateStr.c,
save restore.h, fGetDateStr.h
```
- Create "request" files e.g. myFile.req ÷
	- $\bullet$  One PV per line
	- Can include other request files
	- Macro substitutions are performed
	- e.g. inside myFile.req
		- myAI
		- myAO

file myIncludedFile.req biscuits=cookies, drink=beer

Save file will be created with .sav replacing .req i.e. myfile.sav

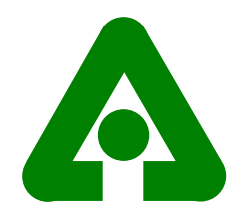

.

.

Usage – ioc startup commands

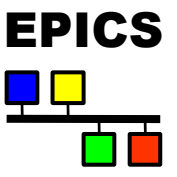

### Load custom EPICS software [including save restore.o and dbrestore.o] ld < xxxLib

# ok to restore a save set that had missing values (no CA connection to PV)? sr restore incomplete sets ok = 1

# dbrestore saves a copy of the save file it restored. reboot restoreDatedBU =  $1;$ 

```
# specify where save files should go
set savefile path("myAppTop/mySaveDir");
```
# specify where request files come from set requestfile path("myAppTop/myRequestDir")

```
# specify what save files should be restored when
set pass0 restoreFile("myPositions.sav")
set pass1 restoreFile("mySettings.sav")
```
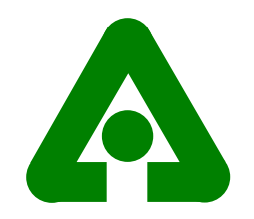

### Usage – ioc startup cont.

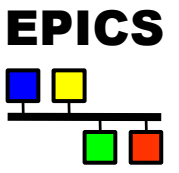

# Currently, the only thing we do in initHooks is call reboot restore(). # To disable autorestore, comment out the following line. ld < initHooks.o

```
dbLoadDatabase("../../dbd/xxxApp.dbd")
dbLoadRecords("xxxApp/Db/whatever.db"...
```
iocInit

.

.

.

```
### Start up the autosave task and tell it what to do.
# save positions every five seconds
create monitor set("myPositions.req",5)
# save other things every thirty seconds
create monitor set("mySettings.req",30)
```
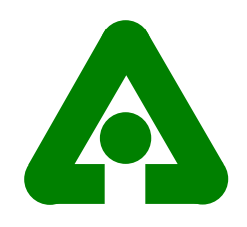

## Where to find it

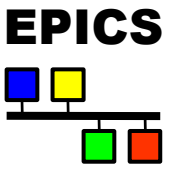

- There are many more features available in the utility than seen here
- $\bullet$  See the README:

http://www.aps.anl.gov/xfd/SoftDist/swBCDA/autoSaveRestore\_3.13.5.README

Get the distribution:  $\bullet$ 

http://www.aps.anl.gov/xfd/SoftDist/swBCDA/autoSaveRestore\_3.13.5.tar.gz

Even better, go via the EPICS web site to get make sure you get the up to date version:

http://www.aps.anl.gov/epics/modules/soft.php

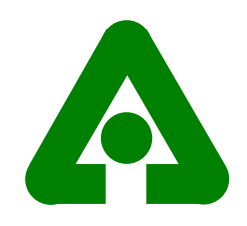

## SetpointRestore

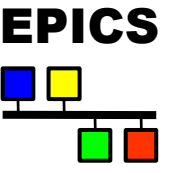

- For some power supplies bumpless reboot of ioc requires copying of actual DAC value in to setpoint PV without processing setpoint PV.
- Executed after iocInit.
- Takes list of source and destination PVs. e.g. S32A:Q1:DacAI S32A:Q1:CurrentAO S32A:Q2:DacAI S32A:Q2:CurrentAO
- Waits for given time before reading source PV.  $\bullet$ setpointRestore("vpApp/psRestore/iocs31vpSPRestoreFile",6)
- Not available on EPICS web pages

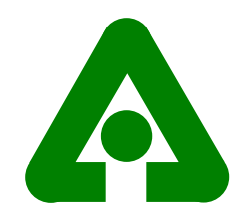

# Coming in 3.14

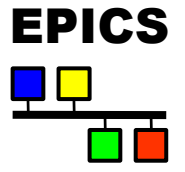

- Features to help save restore apps.  $\bullet$
- Add info lines to record definitions in .db files e.g.  $\bullet$

```
record (ai, "myAi") {
  field(...)
...
  info(savePeriod, "10 seconds")
  info(srGroup, "critical")
  info(restore, "auto")
...}
```
A series of routines in dbStaticLib.c allow you to Get/Put the info settings etc.